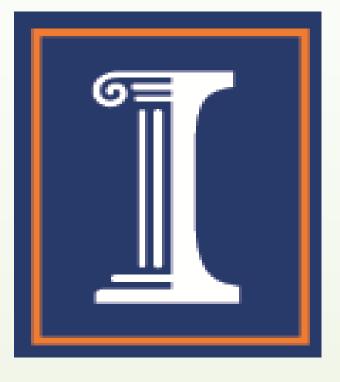

# **Spreadsheet Data Processing in Python University of Illinois at Urbana-Champaign Christina T. Ruiz-Rodriguez**

# Objectives

- The objective of this project was to learn programming in Python.
- I created my own project using a dataset with results from my work with koala DNA single tandem repeats (STRs).
- An example of the dataset used for this project is shown in Table 1.

 $\leftarrow$  AGAGAGAGAGAGAGAGAG $\rightarrow$ Example of a STR (8 AG repeats)

### **DNA** sequencing methods

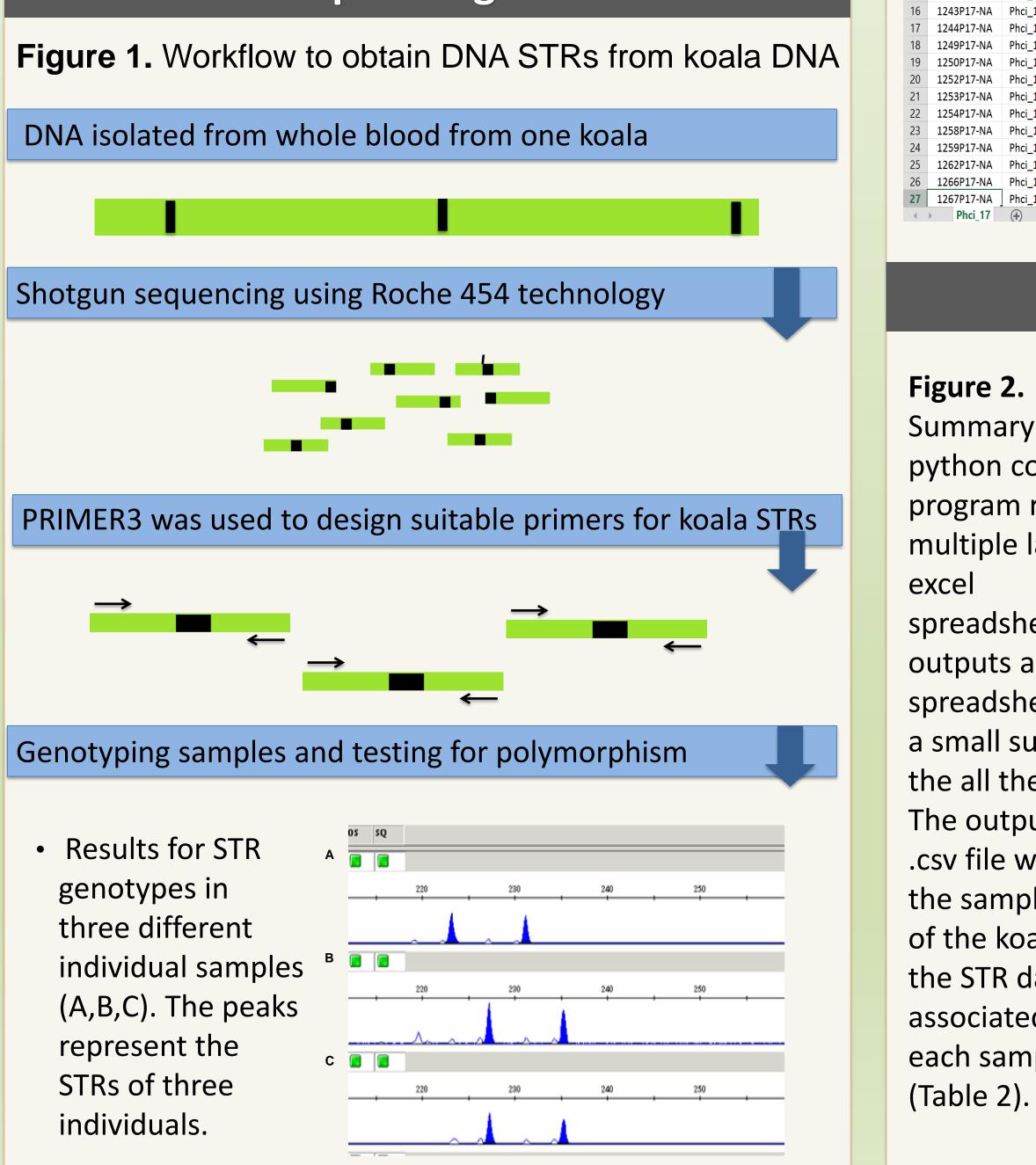

# **Project Data**

#### **Table 1.** Excel spreadsheet with STR data from DNA sequencing.

| 4 |             | _            | _   | _        | _        | _      | _      |          |      |       |       |      |                                       |       | -     | _  | -   |     |
|---|-------------|--------------|-----|----------|----------|--------|--------|----------|------|-------|-------|------|---------------------------------------|-------|-------|----|-----|-----|
|   | Α           | В            | С   | D        | E        | F      | G      | H        |      | J     | K     | L    | М                                     | Ν     | 0     | Р  | Q   | R 🔺 |
|   | Sample Name | Marker       | Dye | Allele 1 | Allele 2 | Size 1 | Size 2 | Height 1 | -    |       |       |      | Data Point 2                          | ADO   | AE    | OS | SHP | OBA |
|   | 11120P17-NA | Phci_17      | G   | 158      | 158      | 157.71 | 157.71 | 1391     | 1391 | 8827  | 8827  | 2461 | 2461                                  | FALSE | FALSE | 0  | 0   | 0   |
|   | 11407P17-NA | Phci_17      | G   | 160      | 163      | 159.56 | 163.43 | 978      | 792  | 5116  | 4423  | 2464 | 2508                                  | FALSE | TRUE  | -4 | -4  | -4  |
|   | 1217P17-NA  | Phci_17      | G   | 160      | 167      | 159.47 | 167.49 | 717      | 240  | 4250  | 1630  | 2395 | 2485                                  | FALSE | FALSE | 0  | 0   | 0   |
|   | 1218P17-NA  | Phci_17      | G   | 160      | 160      | 159.46 | 159.46 | 464      | 464  | 2733  | 2733  | 2379 | 2379                                  | FALSE | FALSE | 0  | 0   | 0   |
|   | 1219P17-NA  | Phci_17      | G   | 156      | 156      | 155.61 | 155.61 | 1470     | 1470 | 8983  | 8983  | 2388 | 2388                                  | FALSE | FALSE | 0  | 0   | 0   |
|   | 1220P17-NA  | Phci_17      | G   | 156      | 156      | 155.61 | 155.61 | 877      | 877  | 5292  | 5292  | 2412 | 2412                                  | FALSE | FALSE | 0  | 0   | 0   |
|   | 1224P17-NA  | Phci_17      | G   | 156      | 156      | 155.56 | 155.56 | 910      | 910  | 5342  | 5342  | 2372 | 2372                                  | FALSE | FALSE | 0  | 0   | 0   |
|   | 1225P17-NA  | Phci_17      | G   | 160      | 160      | 159.56 | 159.56 | 778      | 778  | 4635  | 4635  | 2392 | 2392                                  | FALSE | FALSE | 0  | 0   | 0   |
| ) | 1226P17-NA  | Phci_17      | G   | 156      | 156      | 155.48 | 155.48 | 1378     | 1378 | 7901  | 7901  | 2305 | 2305                                  | FALSE | TRUE  | -4 | -4  | -1  |
|   | 1231P17-NA  | Phci_17      | G   | 156      | 160      | 155.57 | 159.46 | 920      | 609  | 5181  | 3224  | 2311 | 2354                                  | FALSE | FALSE | 0  | 0   | 0   |
| 2 | 1232P17-NA  | Phci_17      | G   | 156      | 160      | 155.48 | 159.46 | 878      | 666  | 5110  | 3447  | 2324 | 2368                                  | FALSE | FALSE | 0  | 0   | 0   |
| ; | 1239P17-NA  | Phci_17      | G   | 156      | 156      | 155.57 | 155.57 | 1375     | 1375 | 8411  | 8411  | 2341 | 2341                                  | FALSE | TRUE  | -4 | -4  | -1  |
| ł | 1241P17-NA  | Phci_17      | G   | 156      | 158      | 155.48 | 157.48 | 637      | 457  | 3312  | 2220  | 2358 | 2380                                  | FALSE | FALSE | 0  | 0   | 0   |
| ; | 1242P17-NA  | Phci_17      | G   | 154      | 156      | 154.62 | 155.53 | 1553     | 1386 | 8337  | 8366  | 2335 | 2345                                  | FALSE | TRUE  | -4 | -4  | -4  |
| ; | 1243P17-NA  | Phci_17      | G   | 156      | 156      | 155.57 | 155.57 | 934      | 934  | 5669  | 5669  | 2393 | 2393                                  | FALSE | FALSE | 0  | 0   | 0   |
| ' | 1244P17-NA  | Phci_17      | G   | 160      | 160      | 159.46 | 159.46 | 1183     | 1183 | 6929  | 6929  | 2370 | 2370                                  | FALSE | TRUE  | -4 | -4  | -1  |
| 3 | 1249P17-NA  | Phci_17      | G   | 154      | 156      | 154.56 | 155.57 | 1859     | 1642 | 10496 | 9846  | 2349 | 2360                                  | FALSE | FALSE | 0  | 0   | 1   |
| ) | 1250P17-NA  | Phci_17      | G   | 156      | 160      | 155.48 | 159.46 | 1092     | 889  | 5941  | 4515  | 2310 | 2354                                  | FALSE | TRUE  | -4 | -4  | -4  |
| ) | 1252P17-NA  | Phci_17      | G   | 154      | 156      | 154.56 | 155.48 | 2905     | 2217 | 15191 | 13171 | 2305 | 2315                                  | FALSE | FALSE | 0  | 0   | 1   |
|   | 1253P17-NA  | Phci_17      | G   | 156      | 160      | 155.53 | 159.47 | 1140     | 845  | 6550  | 4384  | 2307 | 2351                                  | FALSE | TRUE  | -4 | -4  | -4  |
| 2 | 1254P17-NA  | Phci_17      | G   | 156      | 160      | 155.56 | 159.65 | 678      | 714  | 4063  | 4219  | 2416 | 2462                                  | FALSE | FALSE | 0  | 0   | 0   |
| ; | 1258P17-NA  | Phci_17      | G   | 156      | 156      | 155.56 | 155.56 | 1087     | 1087 | 6997  | 6997  | 2476 | 2476                                  | FALSE | TRUE  | -4 | -4  | -1  |
| ł | 1259P17-NA  | Phci_17      | G   | 154      | 156      | 154.57 | 155.49 | 1561     | 1280 | 8302  | 7650  | 2304 | 2314                                  | FALSE | FALSE | 0  | 0   | 1   |
| ; | 1262P17-NA  | Phci_17      | G   | 158      | 160      | 157.5  | 159.47 | 964      | 776  | 5219  | 3767  | 2374 | 2396                                  | FALSE | FALSE | 0  | 0   | 0   |
| ; | 1266P17-NA  | Phci_17      | G   | 156      | 156      | 155.48 | 155.48 | 1400     | 1400 | 8457  | 8457  | 2302 | 2302                                  | FALSE | FALSE | 0  | 0   | 0   |
| ' | 1267P17-NA  | _<br>Phci_17 | G   | 156      | 160      | 155.57 | 159.46 | 954      | 886  | 5045  | 4594  | 2324 | 2367                                  | FALSE | FALSE | 0  | 0   | 0 🔻 |
|   | Phci_17     | (+)          |     |          |          |        |        |          |      | ·     | ÷ •   | I    | · · · · · · · · · · · · · · · · · · · |       |       |    |     | •   |

# **Python Pseudo Code**

#### 1 I. Create list of koala samples () open and parse file (koala dictionary.csv) Summary of for every entry in the file python code. This add to koala list program reads multiple large 9 II. Create sample dictionary () Declare raw data files (Phci 17. csv, Phci 18.csv) for each raw data file spreadsheets and for each row in the row file outputs a new match columns to variables ([0],[1],[3],[4]) spreadsheet with if sample exists in dictionary a small subset of append to exisiting data the all the data. else The output is a create new dictionary entry .csv file with just the sample name of the koala and 28 III. Generate output file () the STR data Declare output file () associated with For koala in the koala list each sample If dictionary data exist(koala) Output data as a row(koala dictionary(koala)) 37

|    | А           | В       | С                 | D       | E       |
|----|-------------|---------|-------------------|---------|---------|
| 1  | Sample Name | Phci 17 | Phci 17           | Phci 18 | Phci 18 |
| 2  | 1217        | 160     | 167               | ?       | ?       |
| 3  | 1218        | 160     | 160               | ?       | ?       |
| 4  | 1224        | 156     | 156               | ?       | ?       |
| 5  | 1231        | 156     | 160               | ?       | ?       |
| 6  | 1232        | 156     | 160               | ?       | ?       |
| 7  | 1234        | ?       | ?                 | ?       | ?       |
| 8  | 1239        | 156     | 156               | ?       | ?       |
| 9  | 1241        | 156     | 15 <mark>8</mark> | ?       | ?       |
| 10 | 1242        | 154     | 156               | ?       | ?       |
| 11 | 1243        | 156     | 156               | 171     | 17      |
| 12 | 1249        | 154     | 156               | ?       | ?       |
| 13 | 1254        | 156     | 160               | 171     | 17      |
| 14 | 1258        | 156     | 156               | ?       | ?       |
| 15 | 1262        | 158     | 160               | ?       | ?       |
| 16 | 1267        | 156     | 160               | ?       | ?       |
| 17 | 1270        | 156     | 156               | ?       | ?       |
| 18 | 1272        | 158     | 160               | 171     | 17      |
| 19 | 1278        | 156     | 156               | ?       | ?       |
| 20 | 1288        | 156     | 160               | ?       | ?       |
| 21 | 1290        | 154     | 156               | ?       | ?       |
| 22 | 1331        | 154     | 156               | ?       | ?       |
| 23 | 1334        | 154     | 156               | ?       | ?       |
| 24 | 1335        | 154     | 160               | ?       | ?       |
| 25 | 1216        | ?       | ?                 | ?       | ?       |
| 26 | 1219        | 156     | 156               | ?       | ?       |
| 27 | 1220        | 156     | 156               | ?       | ?       |
| 28 | 1225        | 160     | 160               | ?       | ?       |
| 29 | 1226        | 156     | 156               | ?       | ?       |
| 30 | 1238        | ?       | ?                 | ?       | ?       |
| •  | Phci_s      | tr_out  | <b>(+)</b>        |         |         |

Many thanks to Halie Rando and Diana Byrne for teaching me their amazing programming skills. Thanks to Heidi Imker and Ayla Stein for their support during this project. Many thanks to Simon for his help and input. This work was part of a Focal Point grant funded by the Graduate College at the University of Illinois at Urbana-Champaign.

## Results

 
 Table 2. Output data spreadsheet. The data shown in
 the table consist of the sample name (column A) and STR data for each koala (columns B-E) at two different repeats (columns B and C; D and E). Question mark indicates missing data from that repeat.

# Acknowledgements